# Tokenizing, Tagging and Lemmatizing free running texts (TTL)

## **Table of Contents**

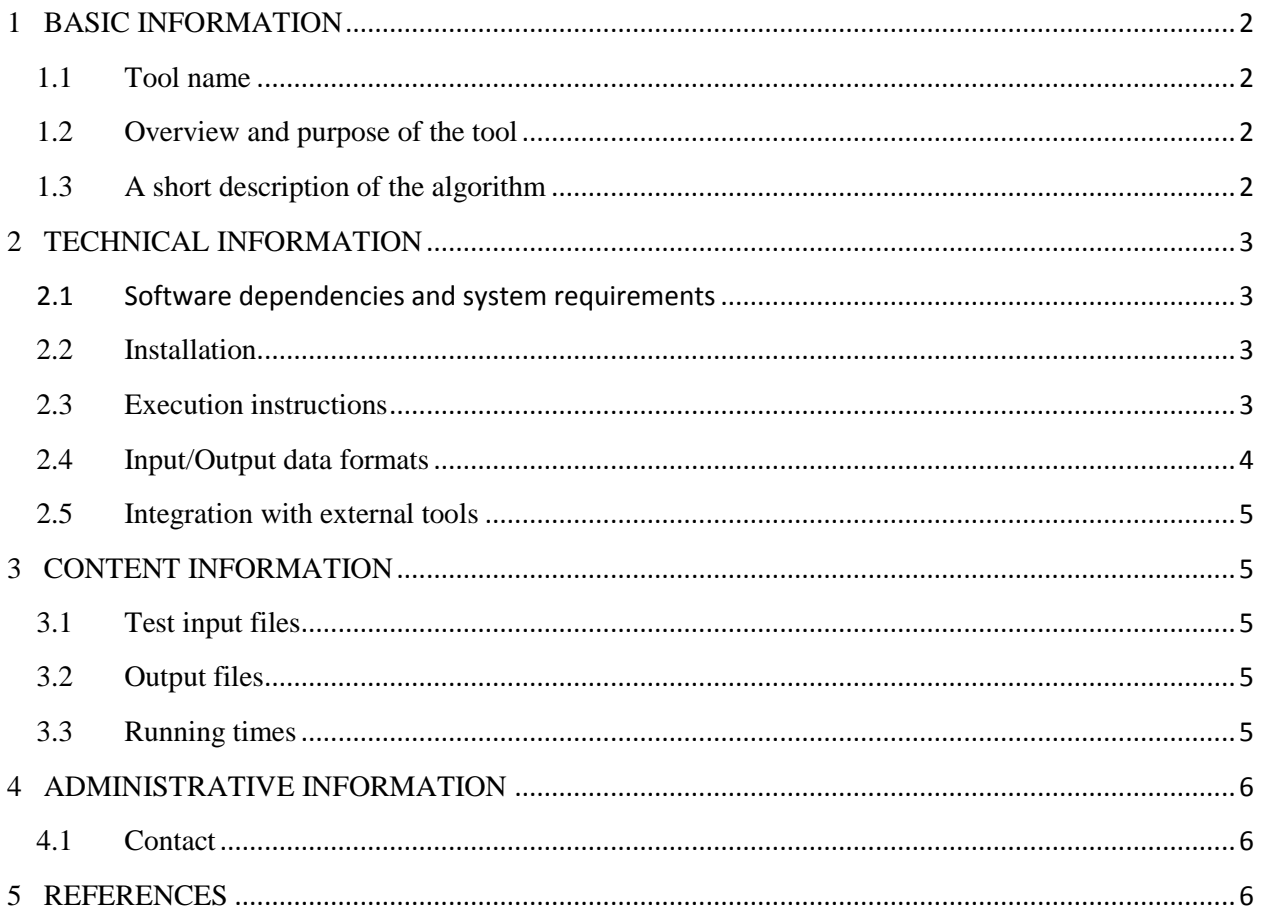

# <span id="page-1-1"></span><span id="page-1-0"></span>**1 BASIC INFORMATION**

#### **1.1 Tool name**

The tool is called **TTL** which is the short for "Tokenizing, Tagging and Lemmatizing free running texts" in Romanian, English and French.

### **1.2 Overview and purpose of the tool**

<span id="page-1-2"></span>TTL performs sentence splitting, tokenization, POS tagging, lemmatization and shallow parsing (chunking) on Romanian, English and French texts. It can be extended to support other languages provided the necessary resources exist: POS tagged corpora and lexicons. It is written in Perl and it is encapsulated as a SOAP web service which is WSDL described at [http://ws.racai.ro/ttlws.wsdl.](http://ws.racai.ro/ttlws.wsdl) The version number of TTL is currently 8.5.

### **1.3 A short description of the algorithm**

<span id="page-1-3"></span>TTL (Ion, 2007) is a text preprocessing module developed in Perl. Its functions are: Named Entity Recognition (by means of regular expressions defined over sequences of characters), sentence splitting, tokenization, POS tagging, lemmatization and chunking.

The NER function is included as a preprocessing stage to sentence splitting because end of sentence markers may constitute parts of an NE string (i.e. a period may be a part of an abbreviation). POS tagging is achieved through the HMM tagging technology.

The POS tagger of TTL follows the description of HMM tagger given in (Brants, 2000) but it extends it in several ways allowing for tiered tagging, for a more accurate processing of unknown words and also for tagging of named entities (which are practically labeled by the NER module before actual POS tagging). The TTL's tagset is the  $\text{MSD}^1$  with its smaller superset CTAG. TTL tagging methodology follows the tiered tagging approach (Tufiş, 1999) where MSDs are recovered from an initial CTAG annotation.

Lemmatization is achieved after POS tagging by lexicon lookup (in general, a word form and its POS tag uniquely identify the lemma). In the case of out-of-lexicon word forms the lemmatization is performed by a statistical module which automatically learns normalization rules from the existing lexical stock (for details see (Ion, 2007)).

Chunking is implemented with regular expressions over sequences of POS tags. It is not recursive and it does not perform attachments (PPs to NPs for instance).

 $\overline{\phantom{a}}$ <sup>1</sup> <http://nl.ijs.si/ME/V3/msd/html/>

# <span id="page-2-1"></span><span id="page-2-0"></span>**2 TECHNICAL INFORMATION**

## **2.1 Software dependencies and system requirements**

This kit contains Perl wrappers to the TTL web service basic operations: tokenization (which includes sentence splitting), POS tagging, lemmatization and chunking. To run these scripts one must install the following:

- Perl, a recent version from [http://www.perl.org/get.html;](http://www.perl.org/get.html)
- Perl package Unicode:: String from [http://www.cpan.org/;](http://www.cpan.org/)
- Perl package SOAP:: Lite from [http://www.cpan.org/.](http://www.cpan.org/)

## **2.2 Installation**

<span id="page-2-2"></span>Other than what is mentioned in the previous section, there is no installation required for this tool.

### **2.3 Execution instructions**

<span id="page-2-3"></span>There are four operations that are available through TTL: tokenization (which includes sentence splitting), POS tagging, lemmatization and chunking. These operations can be chained through the standard UNIX pipe operator '|' in this **strict order**: tokenization (script name 'ttlwstokenizer.pl'), POS tagging ('ttlws-postagger.pl'), lemmatization ('ttlwslemmatizer.pl') and chunking ('ttlws-chunker.pl').

Each script will receive the language code ('en', 'ro' or ' $f r$ ') and an input file (which may be the result of a previous processing step) and will write the result of the processing to STDOUT. If called with no arguments, the script will output the command line arguments it expects. The possible workflows which may be constructed with these operations are:

- **Tokenization**: call ttlws-tokenizer.pl and obtaind a list of tokenized sentences separated with  $\forall$  r \n';
- **POS tagging**: call ttlws-postagger.pl on the result of ttlws-tokenizer.pl and obtain POS tags for each token;
- **Lemmatization**: call ttlws-lemmatizer.pl on the result of ttlwspostagger.pl to obtain lemmas for each word;
- **Chunking**: call ttlws-chunker.pl on the result of ttlws-lemmatizer.pl to obtain the chunk name and id to which the current word belongs;

For instance, if we want to POS tag a Romanian UTF-8 encoded file (all input files must be text and UTF-8 encoded) which resides in the 'test/' directory under the current working directory in which the Perl scripts ttlws-tokenizer.pl and ttlws-postagger.pl are, then by calling

```
cat test/ro-test-file.txt | \
     ttlws-tokenizer.pl ro - | \
     ttlws-postagger.pl ro - >result.txt
```
the results of the tokenization and POS tagging of the file 'ro-test-file.txt' will be written in 'result.txt'. The dash '-' stands for the input file read from STDIN. Alternatively, one can run the following to achieve the same result:

```
ttlws-tokenizer.pl ro test/ro-test-file.txt >result-1.txt
ttlws-postagger.pl ro result-1.txt >result.txt
```
The full workflow can be run as follows:

```
cat test/ro-test-file.txt | \
     ttlws-tokenizer.pl ro - | \
     ttlws-postagger.pl ro - | \
     ttlws-lemmatizer.pl ro - | \
     ttlws-chunker.pl ro - >result.txt
```
#### **2.4 Input/Output data formats**

<span id="page-3-0"></span>The input data for the first step of the workflow, i.e. tokenization, is UTF-8 text file with no Byte Order Markings (BOM). Each processing step will output the data in text format, column style. Thus, for the input text "This is a test sentence in English.", the tokenizer ttlws-tokenizer.pl will output the text:

```
This
is
a
test
sentence
in
English
. PERIOD
```
in which each token is on a separate line (end of line follows Windows conventions: ' $\langle r \rangle n$ '). If the token is a punctuation sequence or a named entity, after a tab character ( $\forall \tau$ ) follows a label that will be used by the POS tagger ttlws-postagger.pl. Sentences are separated by an empty line  $\lq\lq r\ln'.$ 

Each processing step produces an output that is used by the next step in line. The output are tokens per line with tab characters separating the annotations produced up the current processing step. The full pipeline for our example above produces the output (with extra tabs inserted to ease the reading):

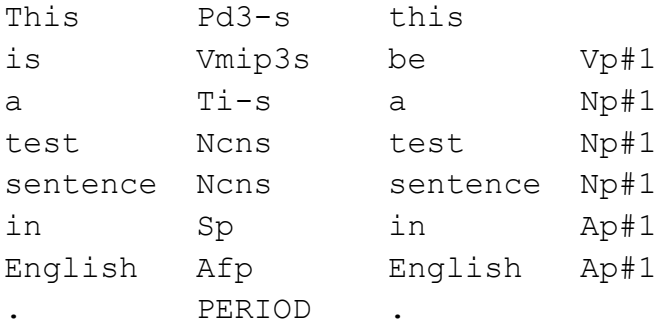

### **2.5 Integration with external tools**

<span id="page-4-0"></span>TTL is fully self-contained. There are no external dependencies other than the Perl packages required for the web service wrappers to run.

# <span id="page-4-2"></span><span id="page-4-1"></span>**3 CONTENT INFORMATION**

## **3.1 Test input files**

See the distribution kit in the 'test/' directory. There is one test file for each of the languages supported by TTL.

## **3.2 Output files**

<span id="page-4-3"></span>For each input file in the 'test/' directory, there is the corresponding output file in the 'sample-output/' directory in the distribution kit.

## **3.3 Running times**

<span id="page-4-4"></span>The speeds that we are going to report have been obtained by calling the TTL web service in the local network on a wireless connection of 54Mbps. One should consider the fact that the time the text is passed around the network is going to affect the overall performance of TTL. Also, TTL is running on a Ubuntu Server machine with a 8-core Intel(R) Xeon(R) CPU E5405  $@$  2.00GHz CPU and 8 GB of RAM.

We have considered two types of measures: 'bytes/second' and 'tokens/second'. Bytes/second is going to help us predict the number of seconds after which an input UTF-8 text file of N bytes is going to be finished. Tokens/second gives the average processed tokens per second that the TTL web service is capable. We measure the speeds of all possible workflows presented in section [2.3.](#page-2-3) The server was not idle through the tests and it had 2GB of RAM and 1 core assigned to

other process. This means that the reported speeds could be indicative of a low load of the server and could be higher if the server is assigned only to TTL. They can also be lower if the server is fully loaded.

|                  | <b>English</b> | Romanian | French |
|------------------|----------------|----------|--------|
| 1. Tokenization  | 2603           | 2255     | 2348   |
| 2. POS Tagging   | 882            | 1101     |        |
| 3. Lemmatization | 782            | 914      | 755    |
| 4. Chunking      |                | 652      |        |

**Table 1:** TTL speeds in bytes/second on each language. Please note that the processing step no. N includes all processing steps from 1 to N - 1

|                  | <b>English</b> | Romanian | French |
|------------------|----------------|----------|--------|
| 1. Tokenization  | 456            | 391      | 439    |
| 2. POS Tagging   | 155            | 191      | 163    |
| 3. Lemmatization | 137            | 158      | 141    |
| 4. Chunking      | 1 Q            | 113      |        |

**Table 2:** TTL speeds in tokens/second on each language. Please note that the processing step no. N includes all processing steps from 1 to N - 1

## <span id="page-5-1"></span><span id="page-5-0"></span>**4 ADMINISTRATIVE INFORMATION**

#### **4.1 Contact**

For further information, please contact Radu ION [\(radu@racai.ro\)](mailto:radu@racai.ro).

## <span id="page-5-2"></span>**5 REFERENCES**

Brants, T. (2000). TnT – A Statistical Part-Of-Speech Tagger. In *Proceedings of the 6th Applied NLP Conference ANLP-2000*. Seattle, WA, pp 224--231.

Ion, R. (2007). Word Sense Disambiguation Methods Applied to English and Romanian. PhD thesis (in Romanian). Romanian Academy, Bucharest.

Tufiş, D. (1999). Tiered Tagging and Combined Classifiers. In F. Jelinek, E. Nth (Eds.), *Text, Speech and Dialogue, Lecture Notes in Artificial Intelligence*. Springer, pp. 28--33.